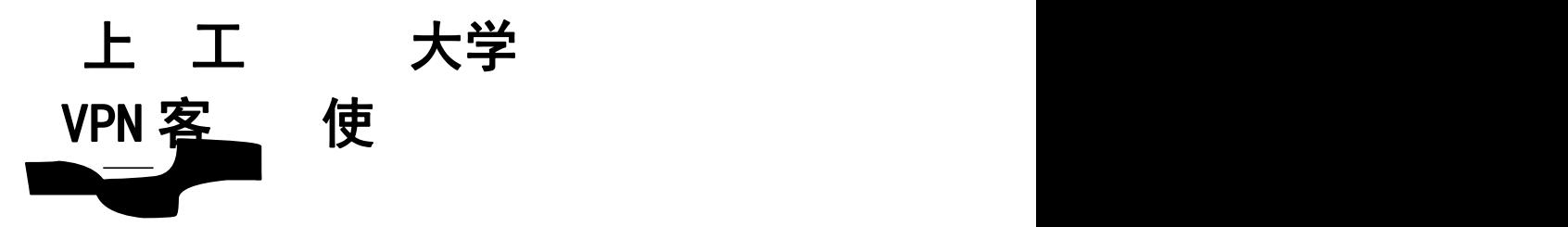

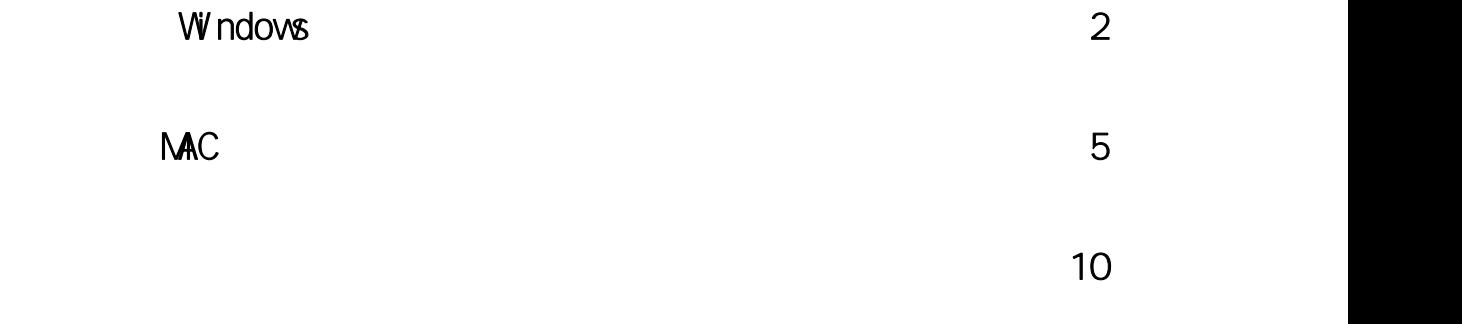

 $13 \pm 13$ 

[IOS](#page-12-1)

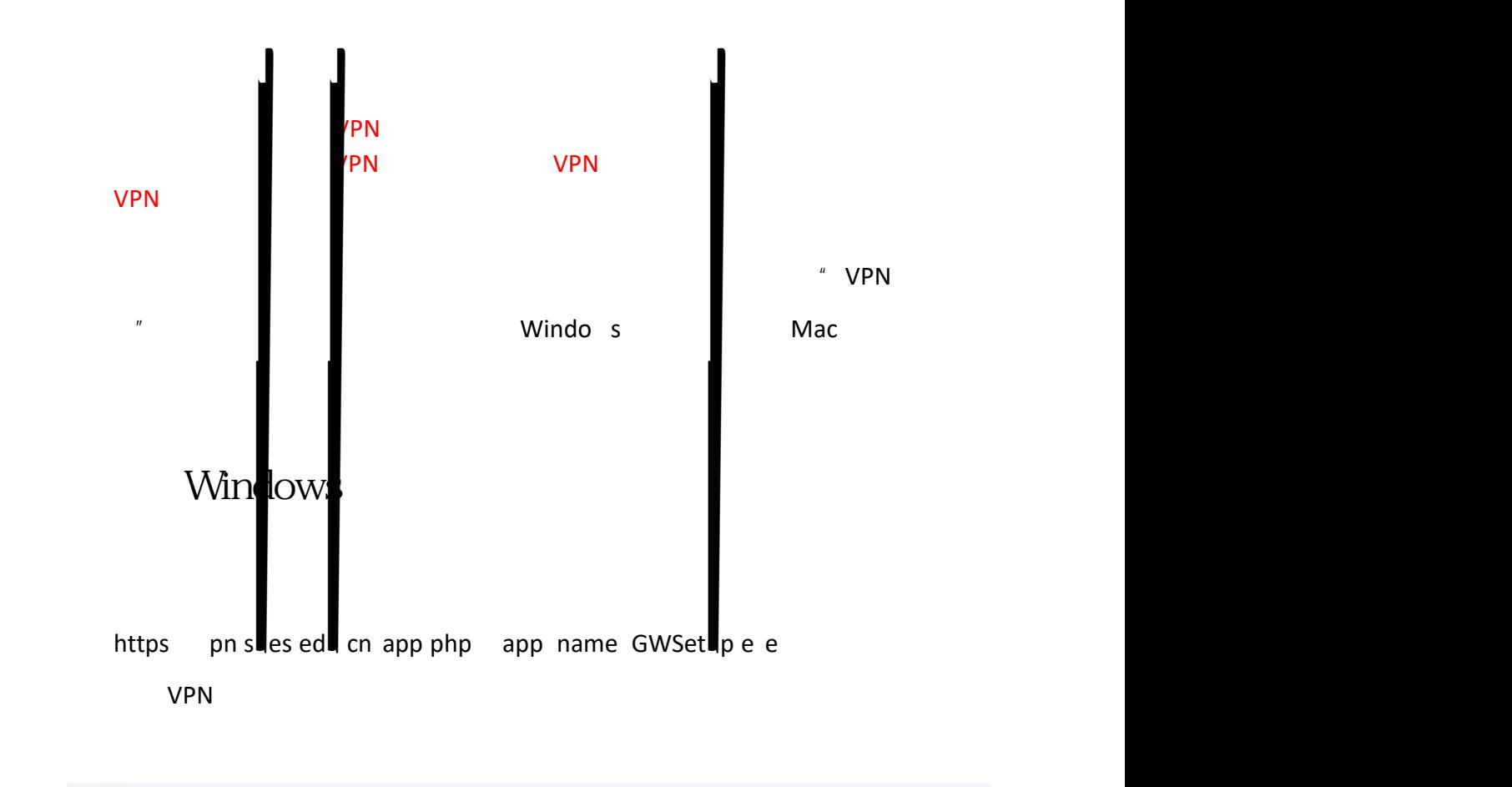

<span id="page-1-0"></span>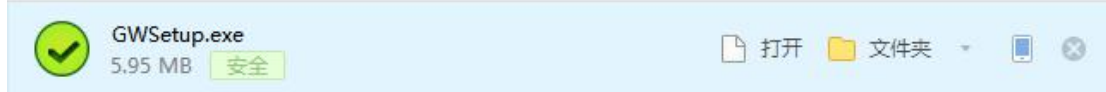

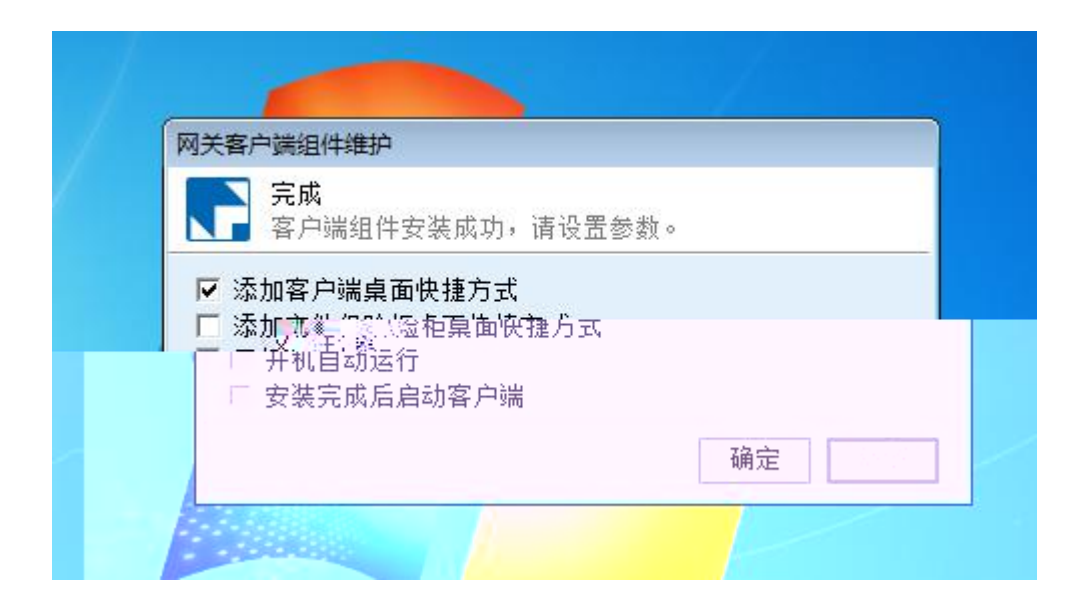

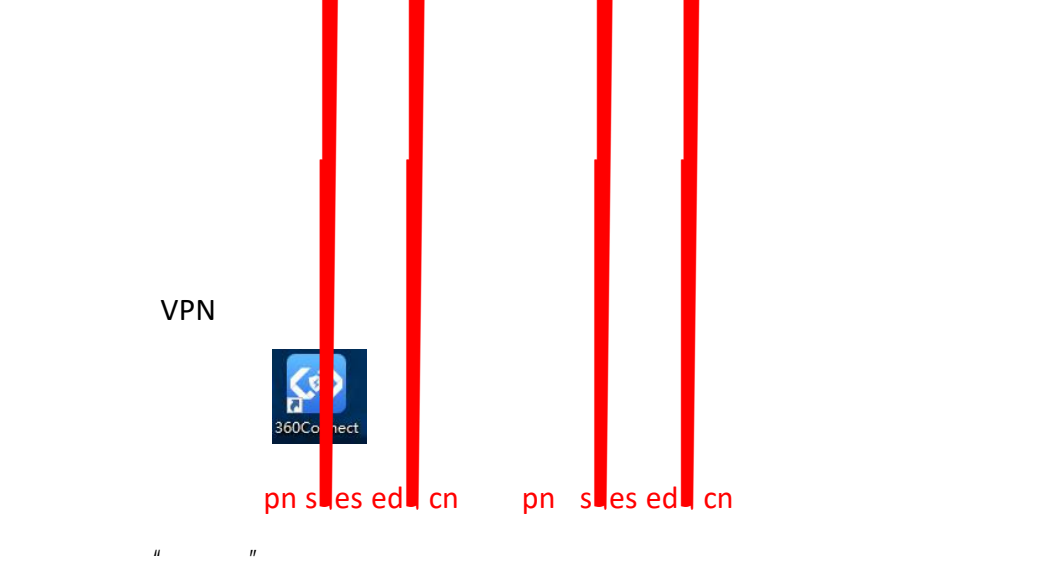

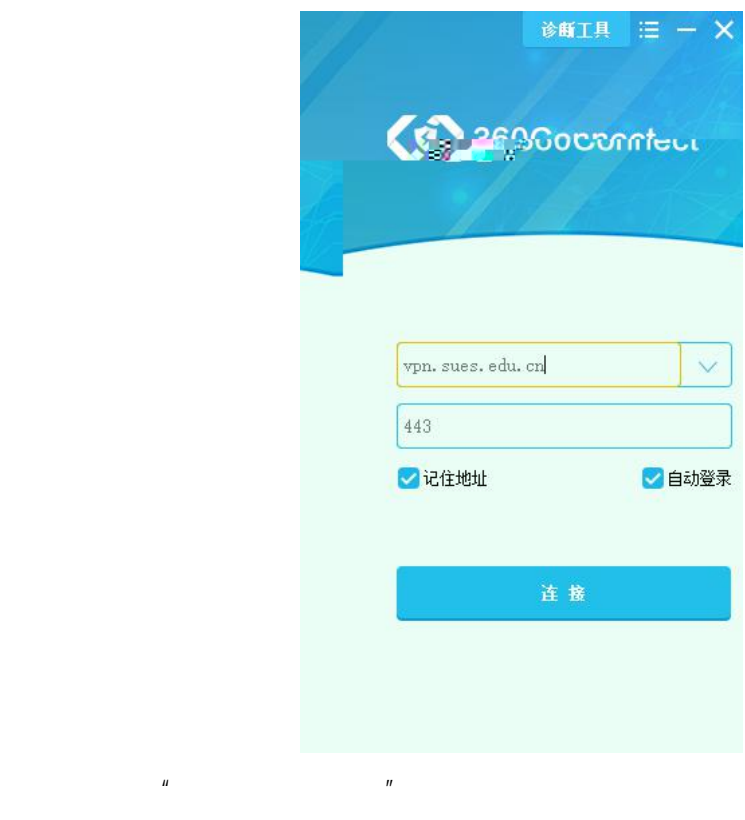

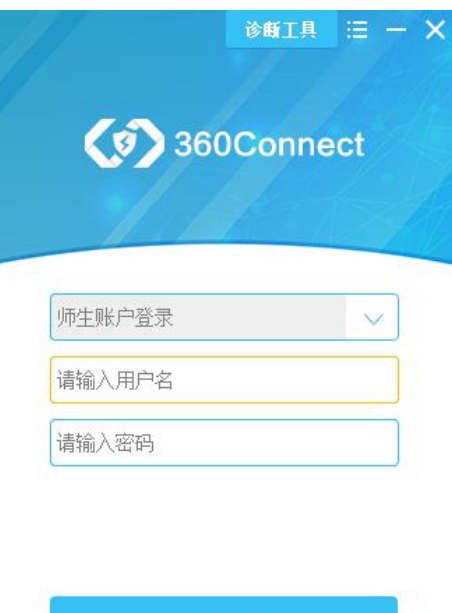

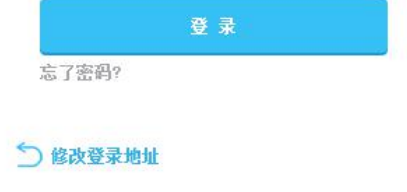

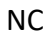

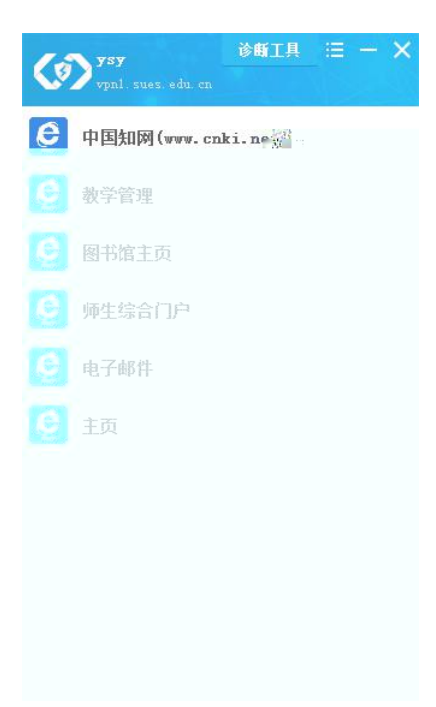

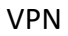

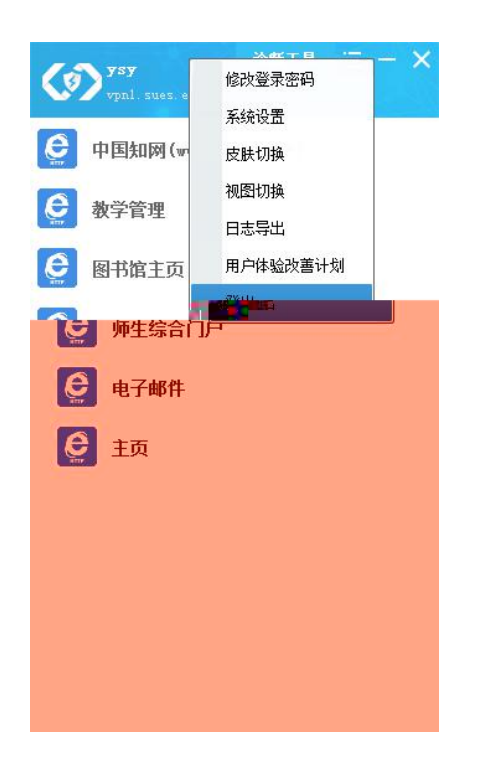

## <span id="page-4-0"></span> $MAC$  and  $MAC$  and  $angle$  and  $angle$  an

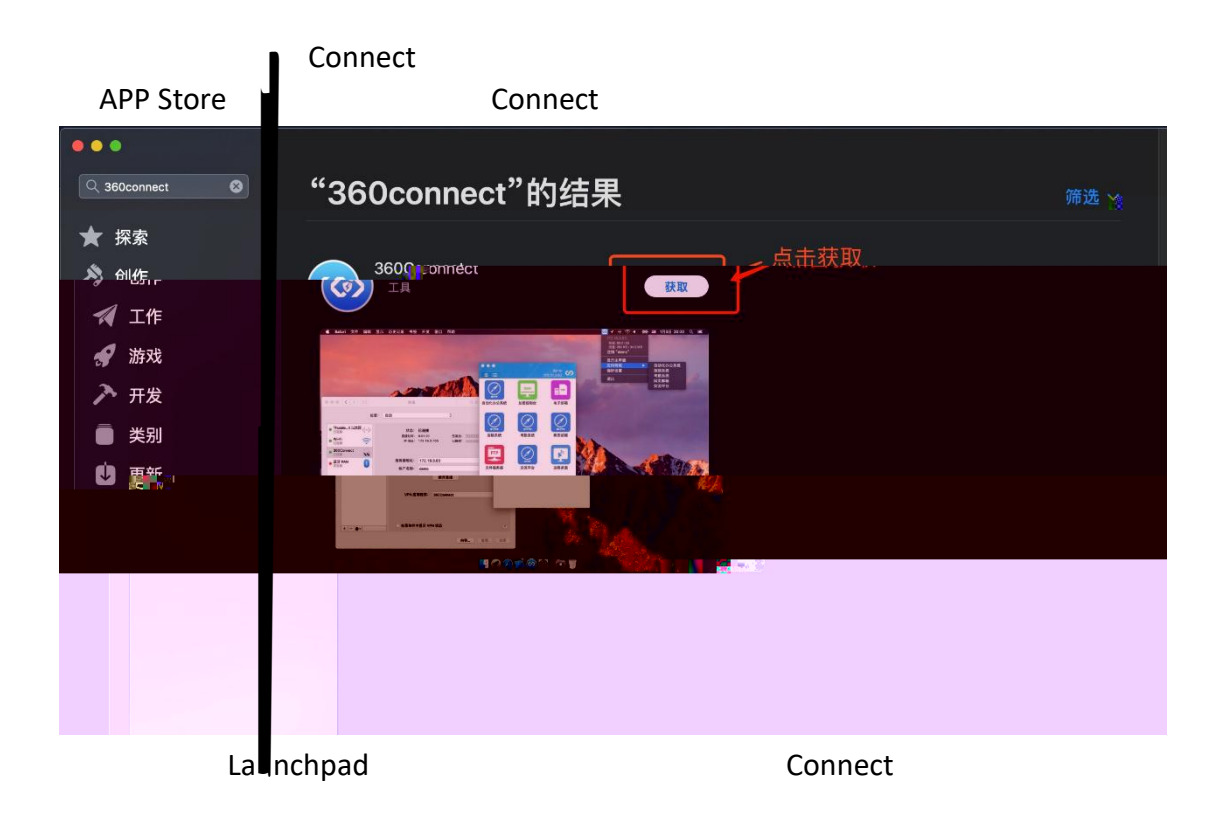

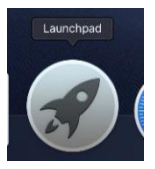

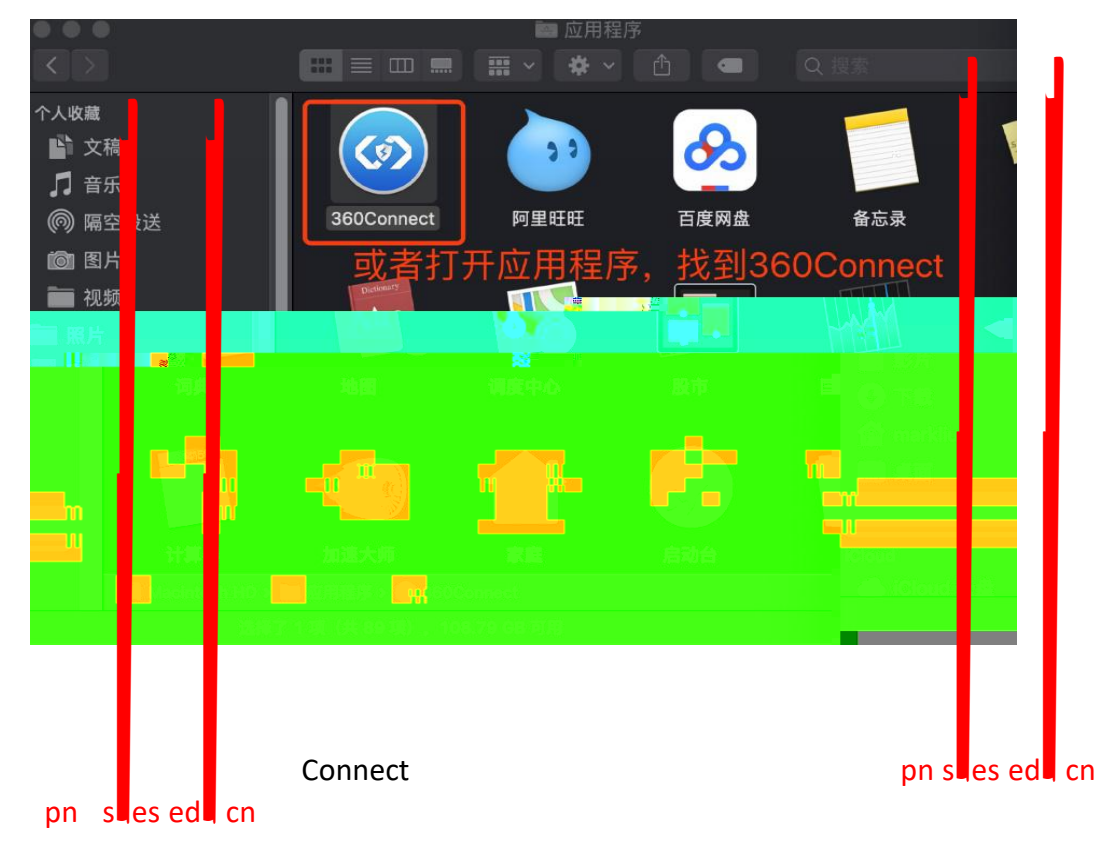

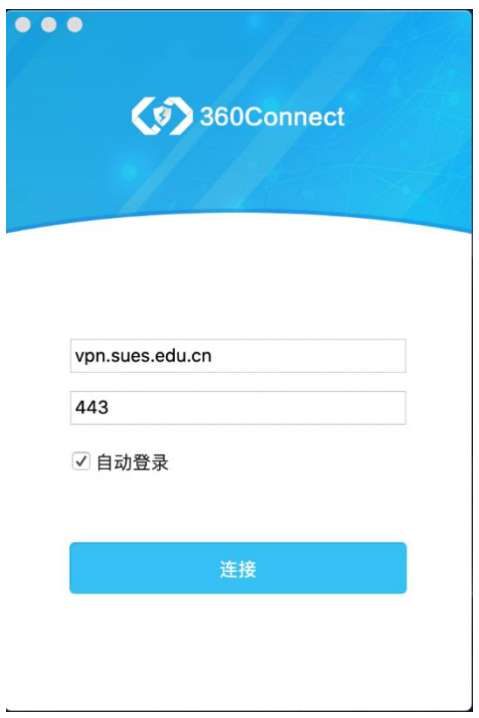

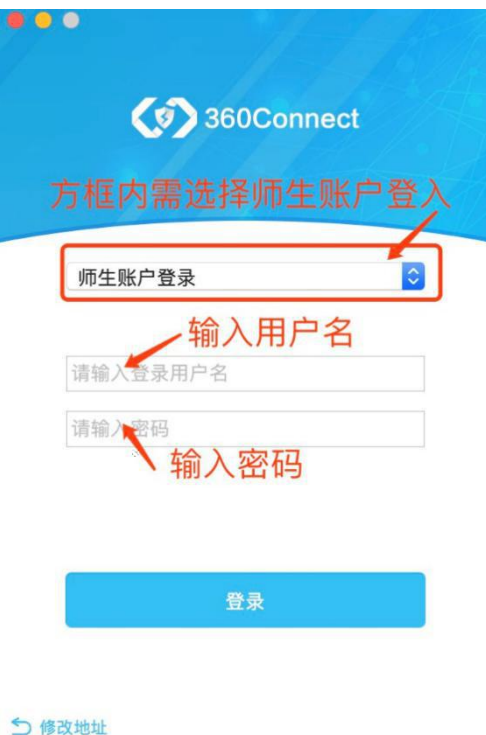

步骤五: VPN

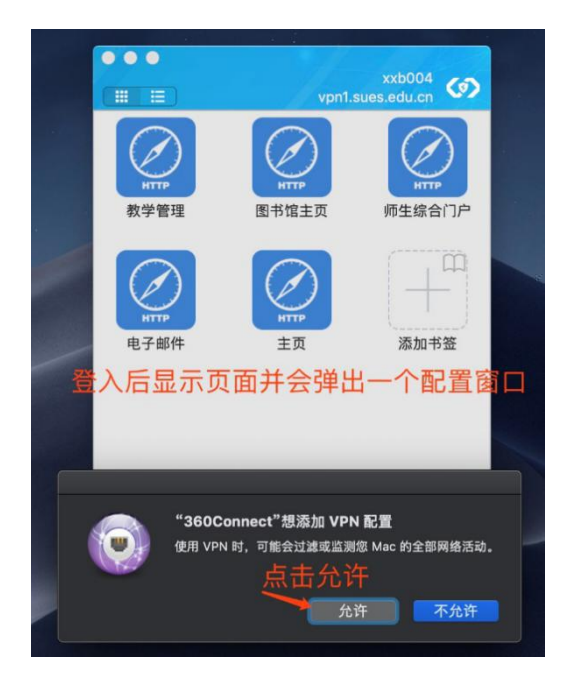

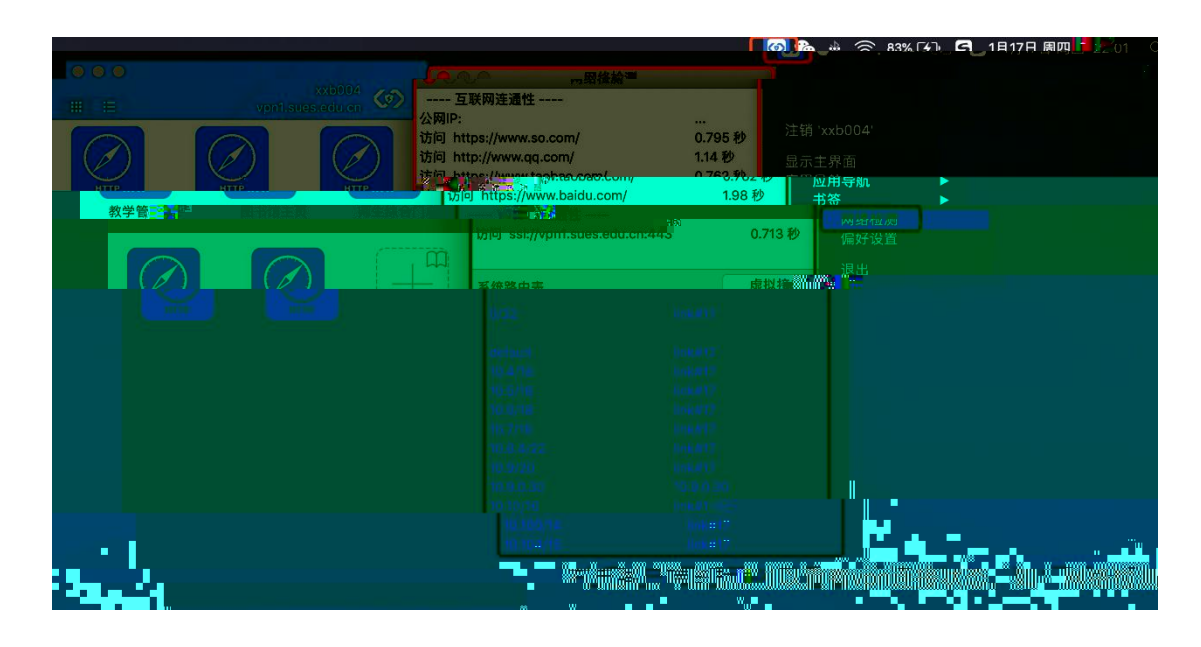

MAC Connect

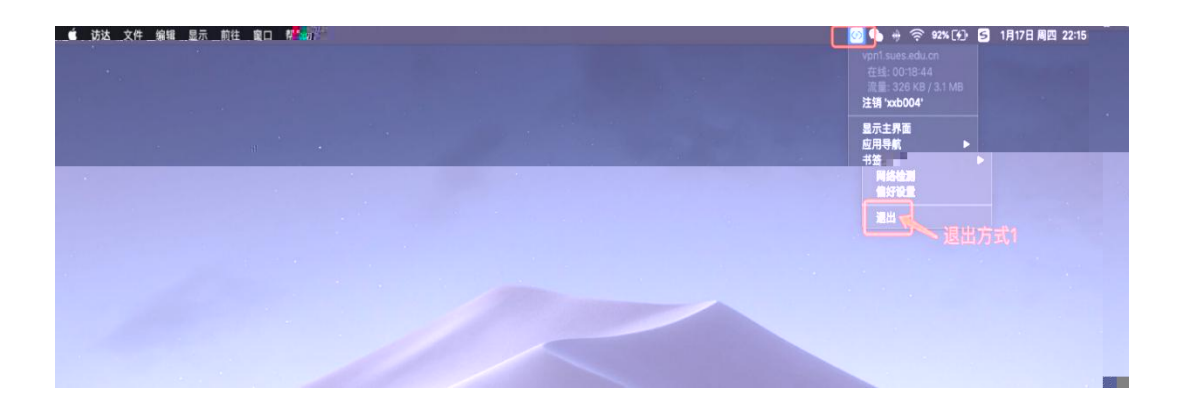

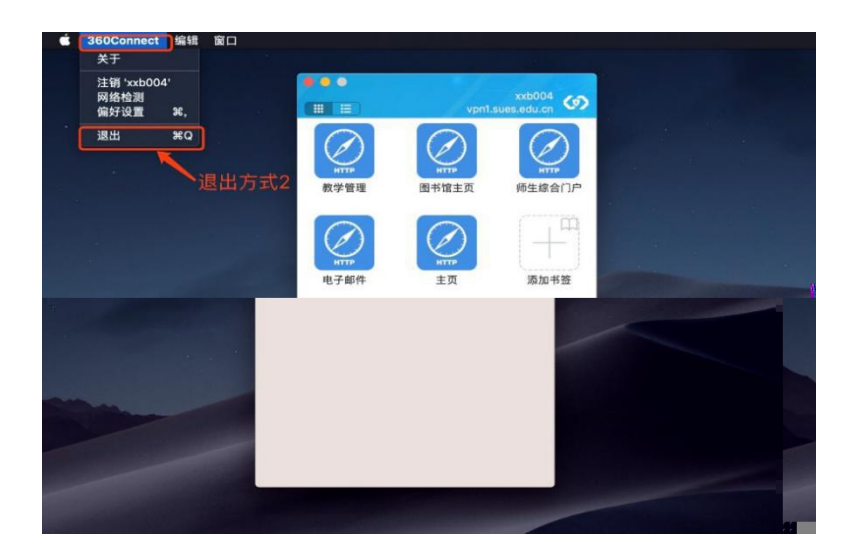

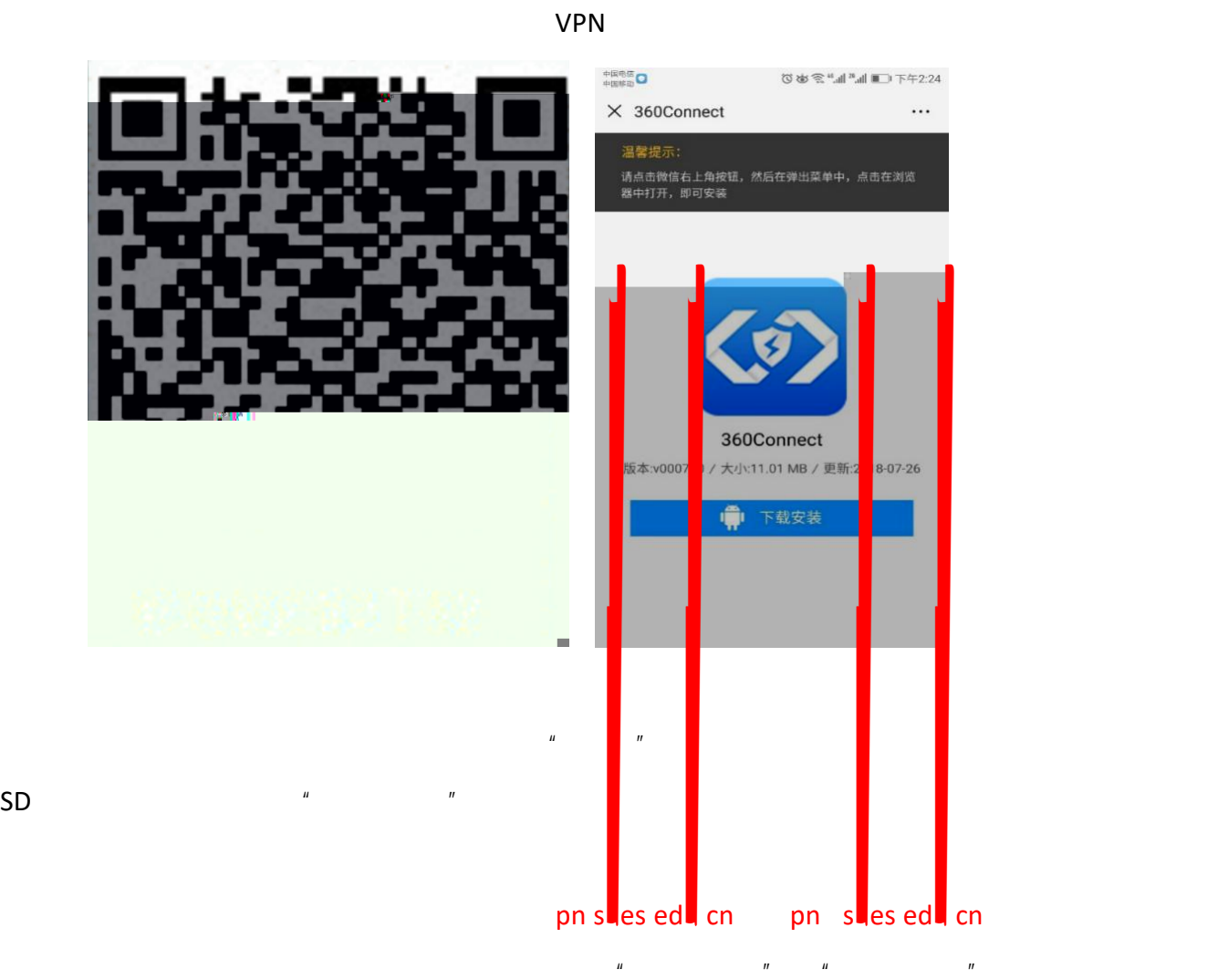

" "

VPN

<span id="page-9-0"></span> $3.1$ 

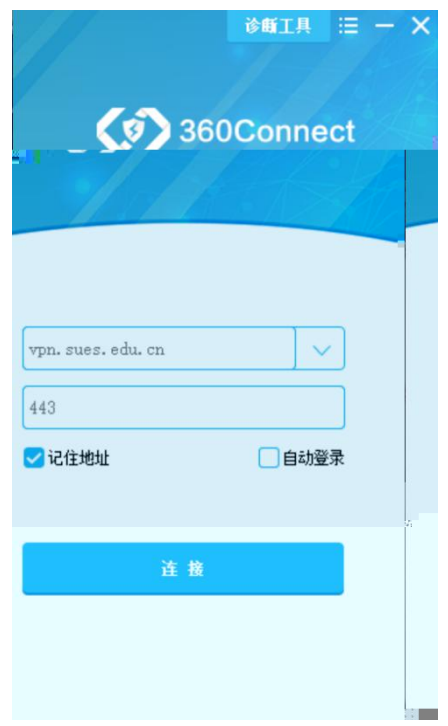

 $\label{eq:1.1} H = \frac{1}{2} \int_{0}^{2\pi} \frac{1}{2} \left( \frac{1}{2} \int_{0}^{2\pi} \frac{1}{2} \left( \frac{1}{2} \int_{0}^{2\pi} \frac{1}{2} \right) \frac{1}{2} \right) \, d\mu$ 

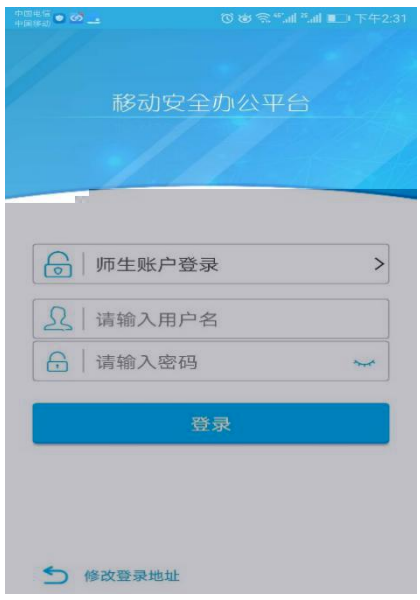

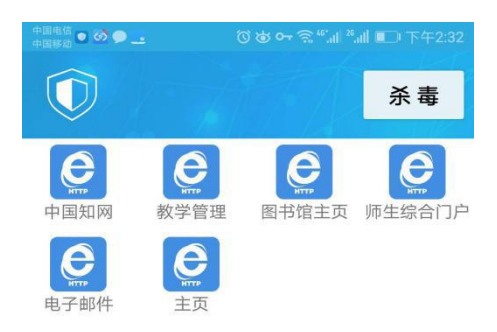

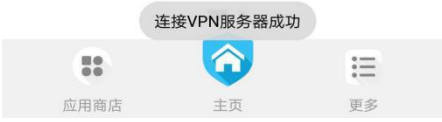

 $\mathbf{u}$  and  $\mathbf{u}$ 

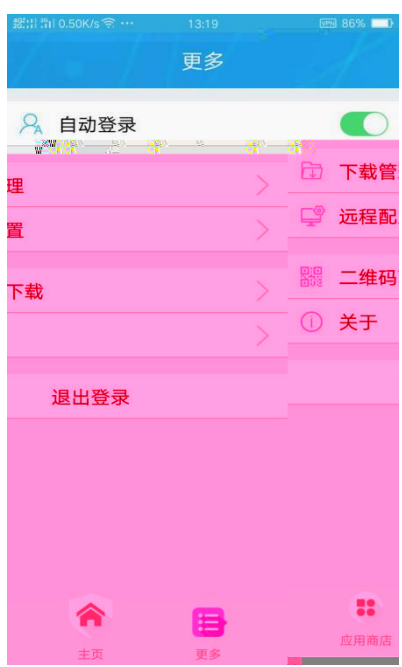

<span id="page-12-1"></span><span id="page-12-0"></span>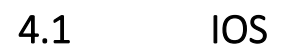

## VPN

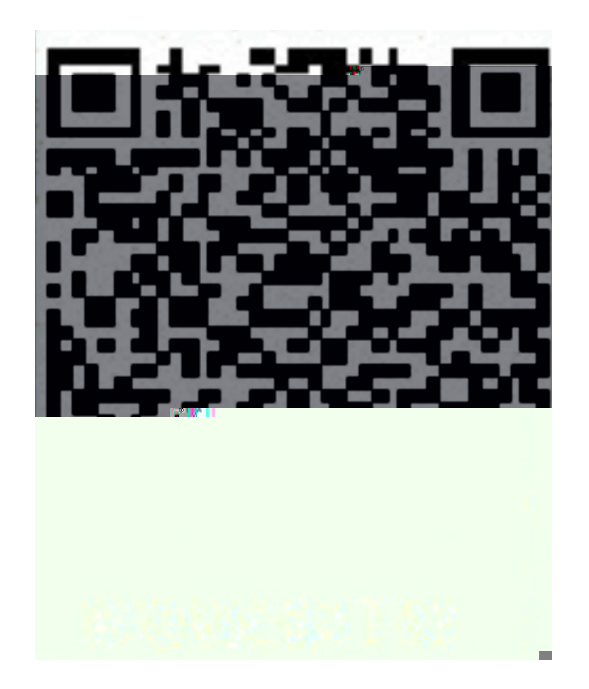

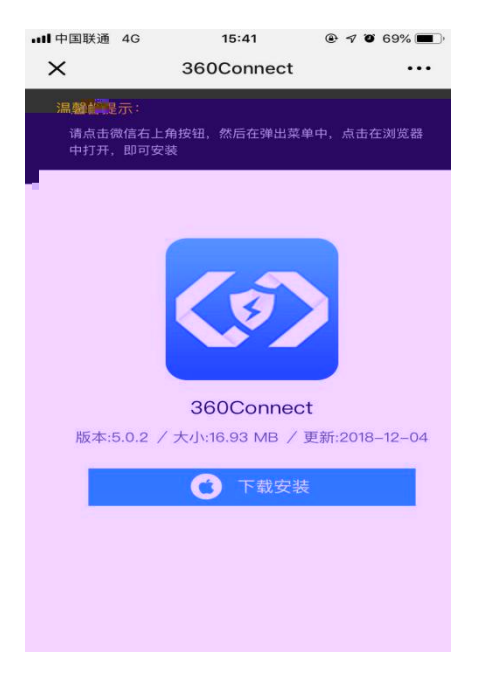

 $\mathbf{u}$  "  $\mathbf{v}$ "  $\mathbf{v}$ "

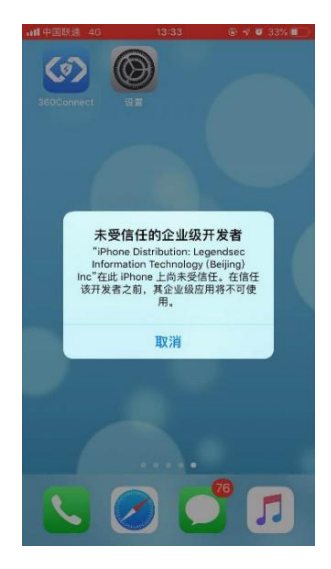

## " Legendsec Lnformation

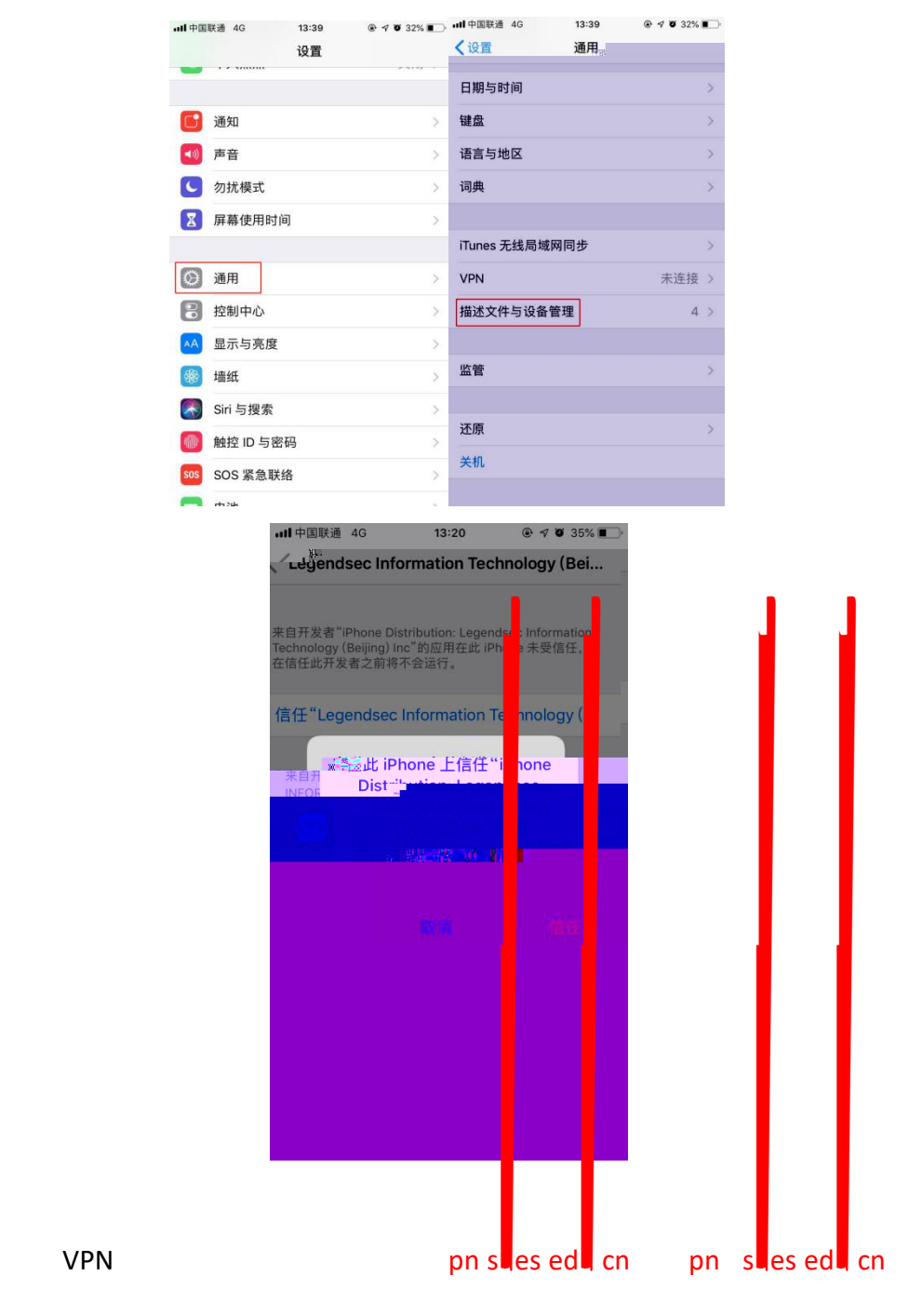

Technolog "

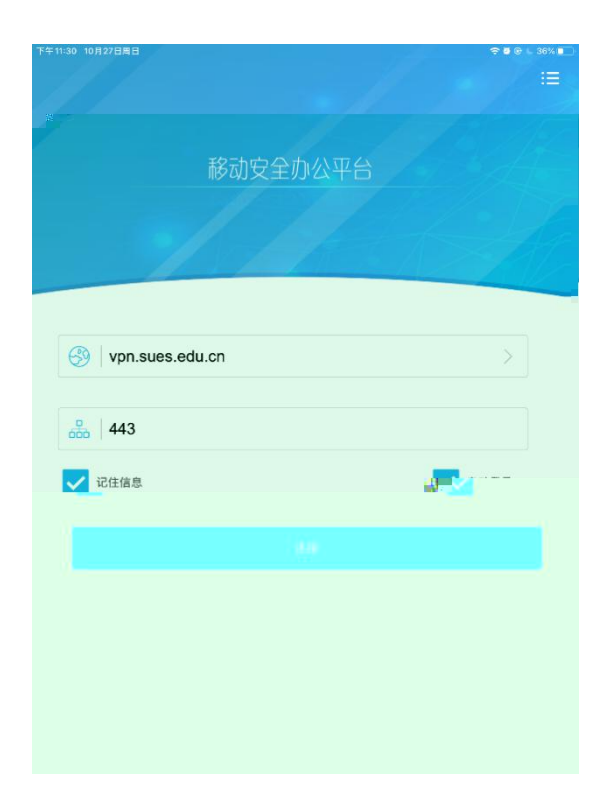

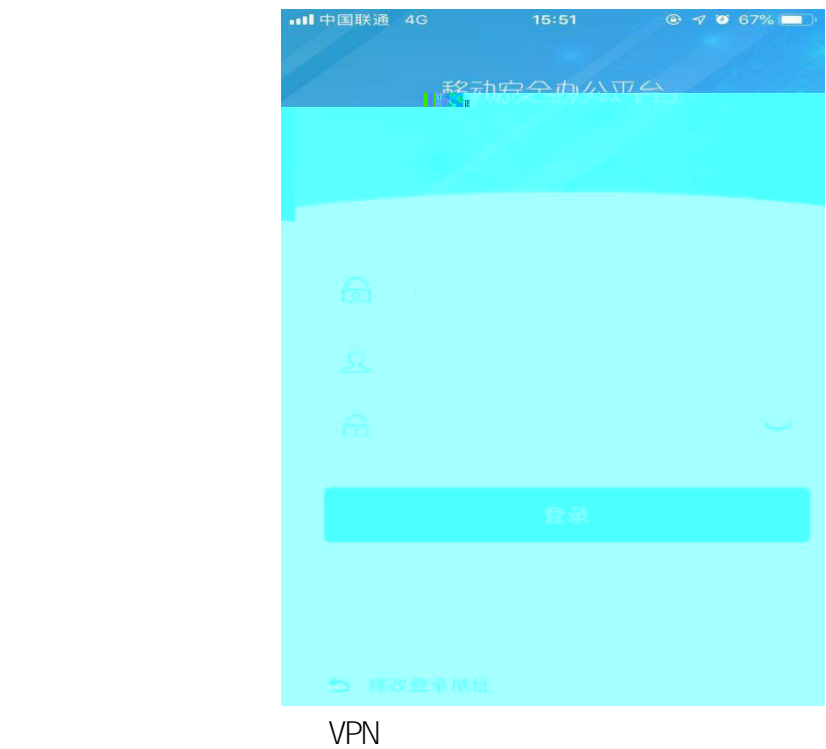

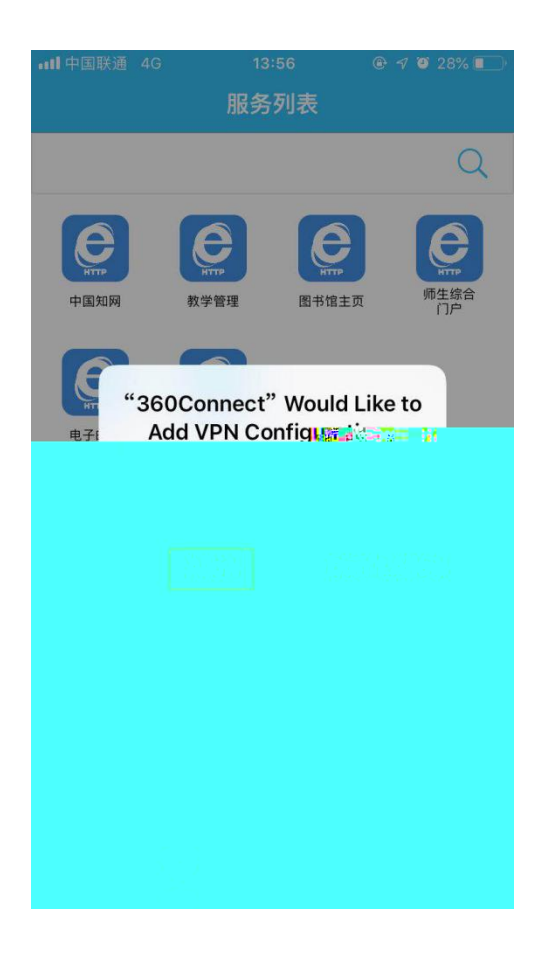

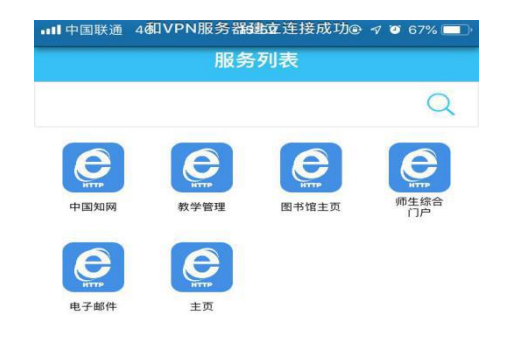

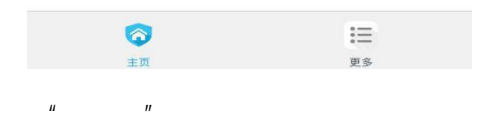

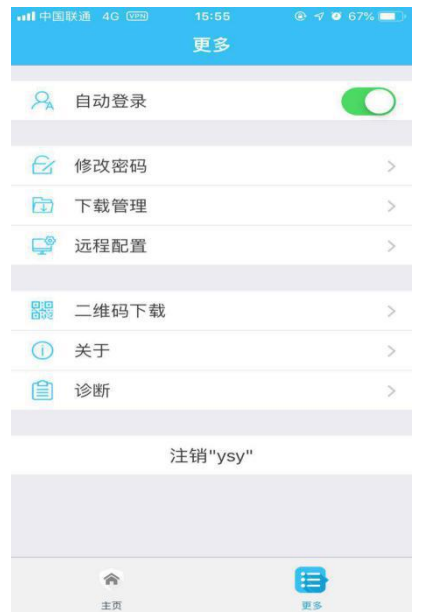